# Package 'SIMLR'

April 15, 2017

Version 1.0.1

Date 2016-10-20

Title SIMLR: Single-cell Interpretation via Multi-kernel LeaRning

Maintainer Daniele Ramazzotti <daniele.ramazzotti@yahoo.com>

Depends  $R$  ( $>=$  3.3),

Imports parallel, Matrix, stats, methods,

Suggests BiocGenerics, BiocStyle, testthat, knitr, igraph, scran,

Description Single-cell RNA-seq technologies enable high throughput gene expression measurement of individual cells, and allow the discovery of heterogeneity within cell populations. Measurement of cell-to-cell gene expression similarity is critical to identification, visualization and analysis of cell populations. However, single-cell data introduce challenges to conventional measures of gene expression similarity because of the high level of noise, outliers and dropouts. We develop a novel similarity-learning framework, SIMLR (Single-cell Interpretation via Multi-kernel LeaRning), which learns an appropriate distance metric from the data for dimension reduction, clustering and visualization. SIMLR is capable of separating known subpopulations more accurately in single-cell data sets than do existing dimension reduction methods. Additionally, SIMLR demonstrates high sensitivity and accuracy on high-throughput peripheral blood mononuclear cells (PBMC) data sets generated by the GemCode single-cell technology from 10x Genomics.

Encoding UTF-8

LazyData TRUE

License file LICENSE

URL <https://github.com/BatzoglouLabSU/SIMLR>

BugReports <https://github.com/BatzoglouLabSU/SIMLR>

biocViews Clustering, GeneExpression, Sequencing, SingleCell

RoxygenNote 5.0.1

VignetteBuilder knitr

NeedsCompilation yes

Author Bo Wang [aut], Daniele Ramazzotti [aut, cre], Luca De Sano [aut], Junjie Zhu [ctb], Emma Pierson [ctb], Serafim Batzoglou [ctb]

# <span id="page-1-0"></span>R topics documented:

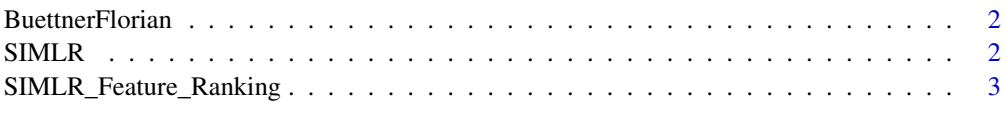

#### **Index** [5](#page-4-0)

BuettnerFlorian *test dataset*

#### Description

example dataset to test SIMLR from the work by Buettner, Florian, et al.

#### Usage

data(BuettnerFlorian)

#### Format

gene expression measurements of individual cells

#### Value

list of 6:  $in_X = input$  dataset as an  $(m \times n)$  gene expression measurements of individual cells, n\_clust = number of clusters (number of distinct true labels), true\_labs = ground true of cluster assignments for each of the n\_clust clusters, seed = seed used to compute the results for the example, results = result by SIMLR for the inputs defined as described, nmi = normalized mutual information as a measure of the inferred clusters compared to the true labels

#### Source

Buettner, Florian, et al. "Computational analysis of cell-to-cell heterogeneity in single-cell RNAsequencing data reveals hidden subpopulations of cells." Nature biotechnology 33.2 (2015): 155- 160.

SIMLR *SIMLR*

#### Description

perform the SIMLR clustering algorithm

#### Usage

```
SIMLR(X, c, no.dim = NA, k = 10, if.impute = FALSE, normalize = FALSE,
 cores.ratio = 1)
```
#### <span id="page-2-0"></span>Arguments

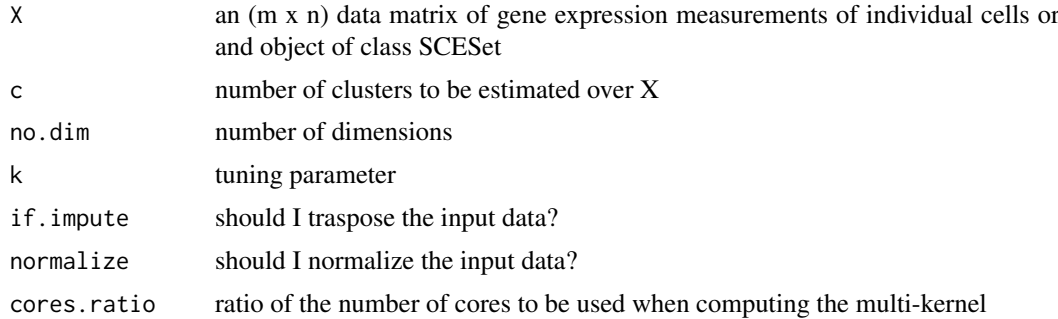

#### Value

clusters the cells based on SIMLR and their similarities

list of 8 elements describing the clusters obtained by SIMLR, of which y are the resulting clusters:  $y =$  results of k-means clusterings,  $S =$  similarities ccomputed by SIMLR,  $F =$  results from network diffiusion, ydata = data referring the the results by k-means, alpha $K =$  clustering coefficients, execution.time = execution time of the present run, converge = iterative convergence values by T-SNE, LF = parameters of the clustering

#### Examples

```
SIMLR(X = ButtererFlorian$in_X, c = ButtererFlorian$n_clust, cores. ratio = 0)library(scran)
ncells = 50
ngenes = 25
mu <- 2^runif(ngenes, 3, 10)
gene.counts <- matrix(rnbinom(ngenes*ncells, mu=mu, size=2), nrow=ngenes)
rownames(gene.counts) = paste0("X", seq_len(ngenes))
sce = newSCESet(countData=data.frame(gene.counts))
output = SIMLR(X = \text{see}, c = 8, cores.ratio = 0)
```
SIMLR\_Feature\_Ranking *SIMLR Feature Ranking*

#### Description

perform the SIMLR feature ranking algorithm. This takes as input the original input data and the corresponding similarity matrix computed by SIMLR

#### Usage

```
SIMLR_Feature_Ranking(A, X)
```
#### Arguments

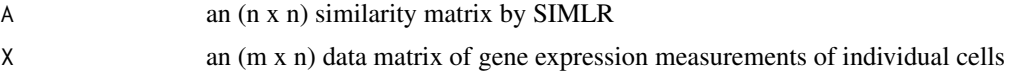

## Value

a list of 2 elements: pvalues and ranking ordering over the n covariates as estimated by the method

## Examples

SIMLR\_Feature\_Ranking(A = BuettnerFlorian\$results\$S, X = BuettnerFlorian\$in\_X)

# <span id="page-4-0"></span>Index

BuettnerFlorian, [2](#page-1-0)

SIMLR, [2](#page-1-0) SIMLR\_Feature\_Ranking, [3](#page-2-0)